## **Funkcia %HI\_DoDragDrop**

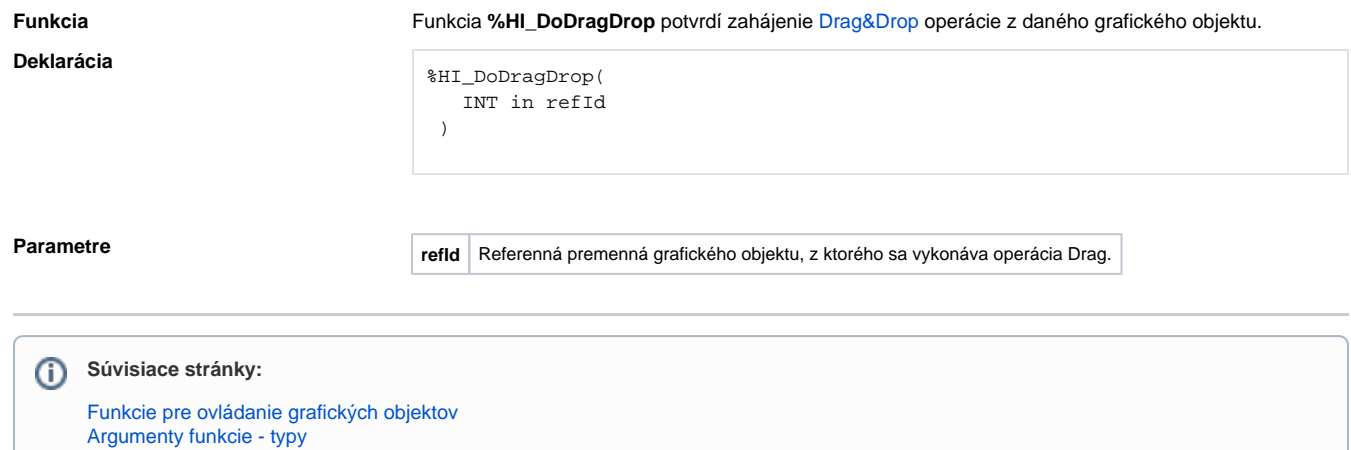